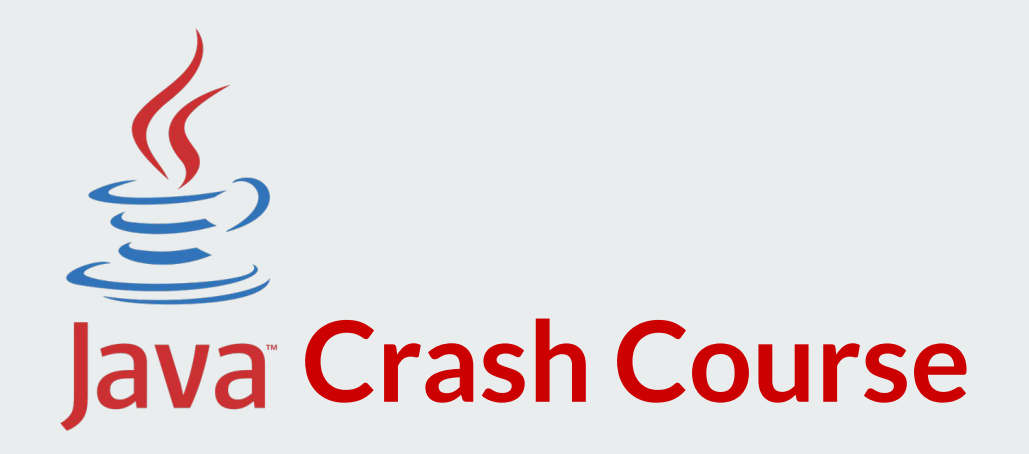

Lecturer: **Nataliia Stulova** Teaching assistant: **Mohammadreza Hazirprasand**

Software Composition Group University of Bern 16 September 2020

# **Part 1: Java ecosystem**

## **Java is...**

- a programming language
- an environment to run applications written in this language

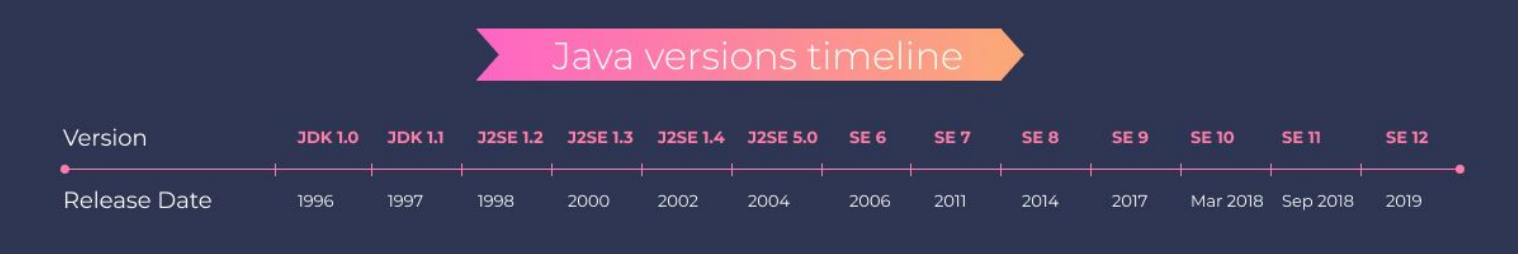

## **WORA: Write Once Run Anywhere**

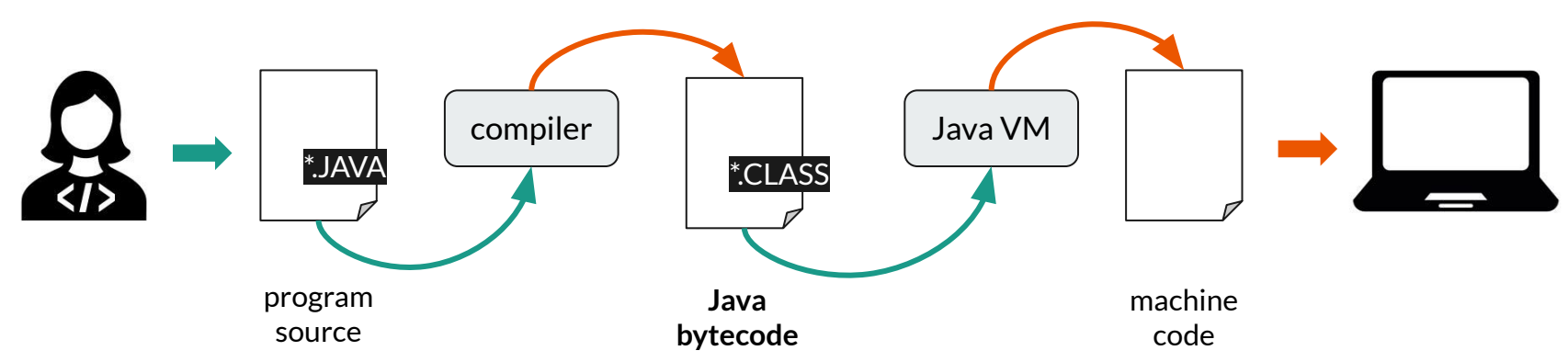

#### **Java bytecode**:

- intermediate representation interpreted by the Java Virtual Machine (JVM)
- does not depend on exact hardware architecture (= run anywhere)

# **Java lingo**

- **● Java SE/EE/ME**: Java *Standard*/Enterprise/Micro platform
	- collections of **tools** to develop Java programs and the environment to run Java programs
- **● JDK**: Java Development Kit
	- **○** an implementation of one of the platforms (differ by sets of **tools**)
	- we will use some in this course: **java**, **javac**, **javadoc**, **jar**
- **JRE: Java Runtime Environment**
- **● JVM**: Java Virtual Machine

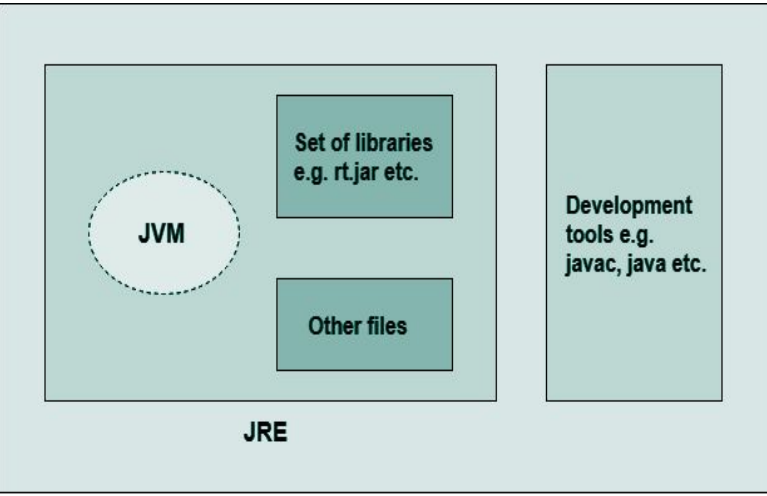

# **Part 2: Java syntax**

# **Java programming language**

- **● object-oriented**
	- (almost) everything is an object of a class
	- classes describe how the data is represented (via

*attributes*) and manipulated (via *methods*)

- imperative
	- programmer specifies computational steps

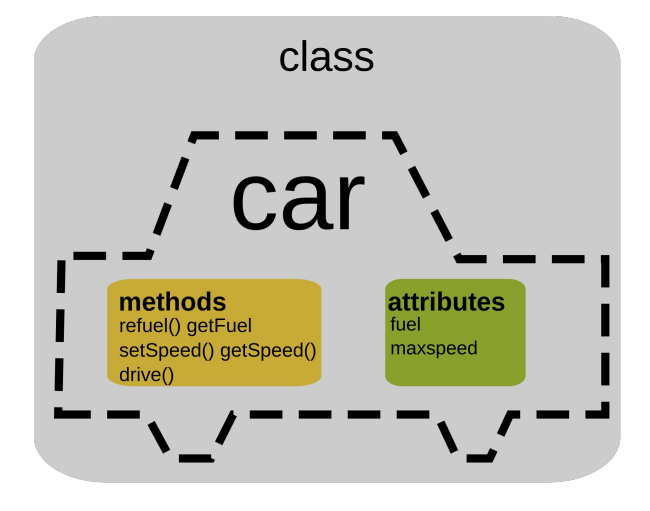

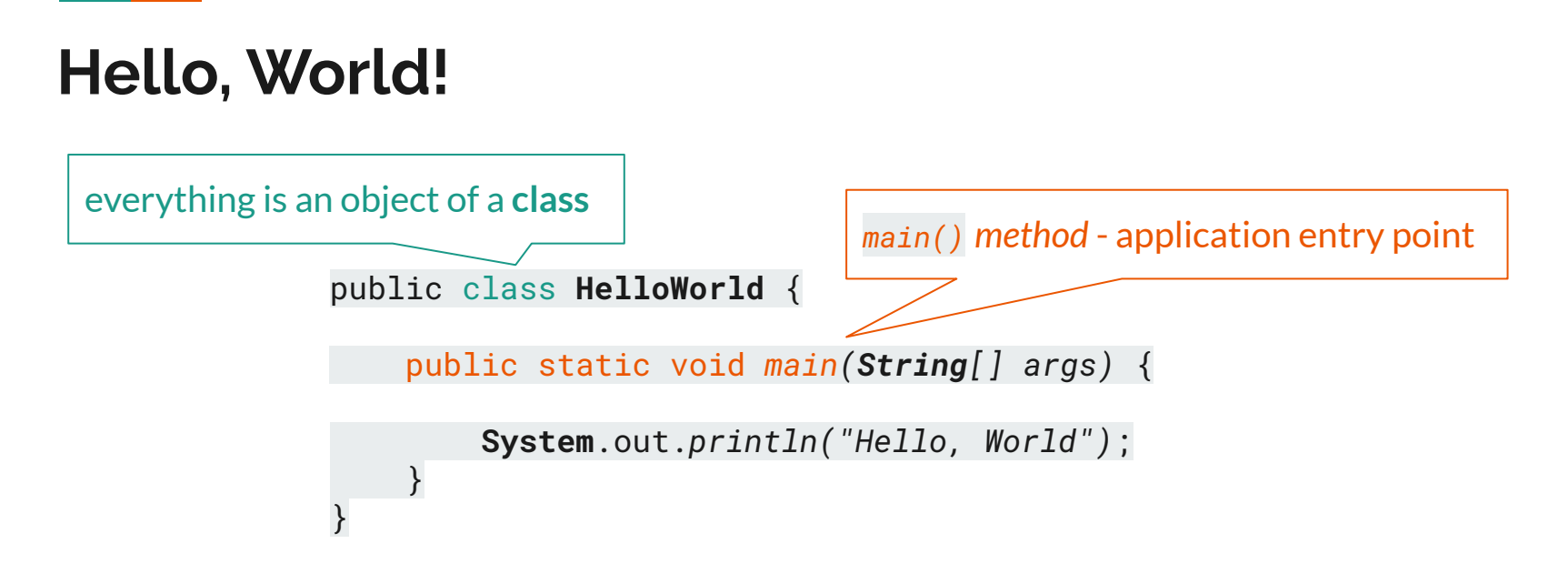

The main() is the starting point for JVM to start execution of a Java program. Without the main() method, JVM will not execute the program.

## **Hello, World! (anatomy)**

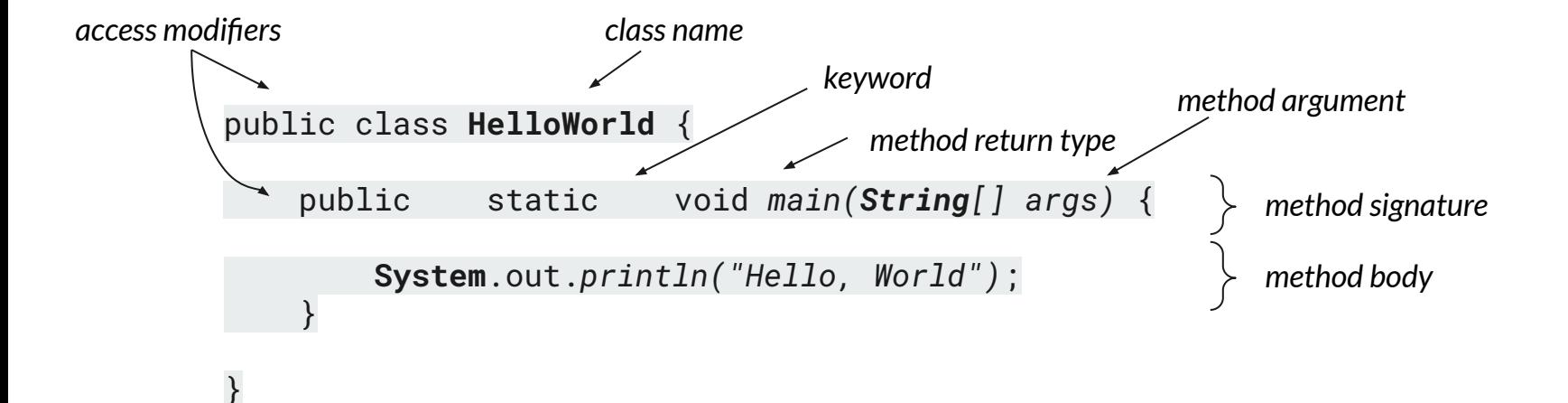

# **Primitive and reference types**

- Primitive data types (hold values)
	- byte < short < char < int < long < float < double
	- boolean
- All other types are reference types (hold references to objects)
- null special reference, does not refer to anything, "empty" reference

## **Operators**

For primitive types:

- Assignment: =
- Arithmetic:  $+, -, *, /, %$  (integer division)
- Comparison:  $>$ ,  $>$ =,  $<$ ,  $<$ =,  $=$  (equality),  $!=$  (inequality)
- Conditional: && (AND), || (OR), ! (NOT)

Different in reference types:

- Reference equality:  $==$
- Contents equality: *.equals(...)*

```
Operators can be overloaded - 
given new meaning -
in reference types.
For example, + is used for 
concatenation in Strings:
String s1 = "He1" + "lo":String s2 = "Hello";
System.out.println(
      s1.equals(s2));
```
# **Conditionals**

Executing different code depending on some logical (=boolean-valued) conditions:

```
if (CONDITION1) {
     ...
} else if (CONDITION2) {
     ...
} else {
     ...
}
```
Executing different code depending on fixed values of a variable:

```
switch (VARIABLE) {
     case VALUE1:
          ...
          break;
     case VALUE2:
          ...
          break;
     default:
          ...
          break;
}
```
## **Loops**

Java has 3 kinds of loops...

- **for**  $(i = 0; i < N; i++)$  { code }
- **while (**condition**) {** code **}**
- **do {**code**} while (**condition**)**

...and two special loop statements

- **continue** start next loop iteration
- **break** exit the loop

```
for (int i = 0; i < 5; i++) {
     System.out.println(i);
}
for (int i = 0; i < 5; i++) {
    if (i \times 2 == 0) continue;
    if (i == 3) break;
     System.out.println(i);
}
                                         skip even 
                                         numbers
                                prints numbers 0-5
                                 prints number 1
                                       stops 
                                       reaching 3
```
# **Exceptions**

```
public void myMethod() throws IOException{
 ...
      throw new IOException();
}
```
If a method does not handle an exception, the method must declare it using the throws keyword at the end of a method's signature.

```
public void myMethod(double foo) throws IOException{
 ...
      myOtherMethod();
}
                            this method actually
                            throws an exception
```
Handling **unexpected behavior**:

```
try {
```
...code that might throw an exception

```
} catch (ExceptionType1 e1) {
 ...process exception
```

```
} catch (ExceptionType2 e2) {
  ...
```

```
} finally {
  ...code that always executes.
}
```
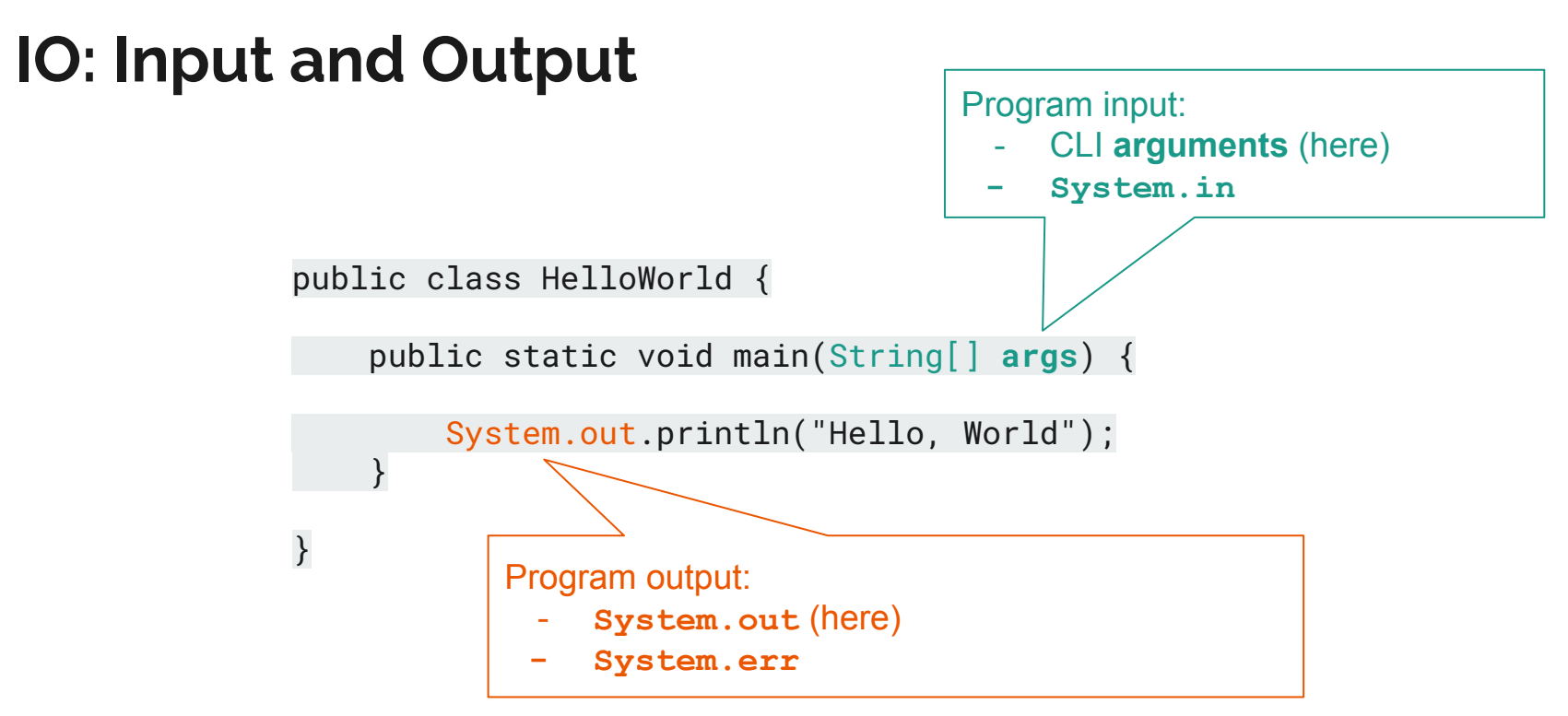

## **Stream IO**

#### **Reading from input stream:**

The code on the right:

- 1. **creates** a Scanner object
- 2. **uses** it to read a String and an int
- 3. prints to the output stream, and
- 4. **closes** the Scanner object because there is no more input to read

Scanner scanner = new Scanner(**System.in**);

```
String myString = scanner.next();
int myInt = scanner.nextInt();
System.out.println("myString is: " + myString);
System.out.println("myInt is: " + myInt);
```

```
scanner.close();
```
**Hint:** always close the input stream!

## **File IO**

#### **Reading a line from a text file**

File myFile = new File("**PATH**/test.txt"); Scanner myReader = new Scanner(myFile);

String textLine = myReader.nextLine(); System.out.println(textLine);

myReader.close();

#### **Writing a line to a text file**

FileWriter myWriter = new FileWriter("**PATH**/test.txt");

myWriter.write("Hello, world!");

```
myWriter.close();
```
You might need to **close the file stream** explicitly in many cases

### **Comments**

```
/** This is a class-level doc comment.
  */
public class HelloWorld {
    /** This is a method-level doc comment. This is free-text comment part.
      * @param args This is tagged comment part
      */
     public static void main(String[] args) {
         // this is an inline comment 
         System.out.println("Hello, World");
     }
     /* this is a
          multi-line block comment */
}
```
# **Part 3: Java applications**

# **Compiling and running**

Java code is usually organized as a **project**.

Project file hierarchy:

- project (collection of packages)
	- package (collection of classes)
		- class

3 options to produce an executable program:

- **CLI:** text editor + java, javac, jar
- **IDE**: Eclipse, NetBeans, IntelliJ, VisualStudio Code,...
- Build systems: Maven, Gradle

# **No-IDE compilation**

Make a folder with the following structure:

**Option 1:**

- your-program-name
	- Main.java
	- other \*.java files
	- MANIFEST.MF

The manifest file should specify main class:

Main-Class: Hello

```
$ javac *.java
$ java Main
```
#### **Option 2:**

```
$ javac *.java
$ jar cfm main.jar MANIFEST.MF *.class
$ java -jar hello.jar
```
# **Coding conventions: why?**

80% of the lifetime cost of a piece of software goes to maintenance.

Hardly any software is maintained for its whole life by the original author.

Code conventions improve the readability of the software, allowing engineers to understand new code more quickly and thoroughly.

 *- Code Conventions for the Java™ Programming Language*

# **Coding conventions: which?**

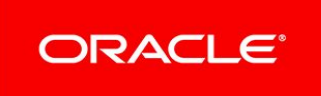

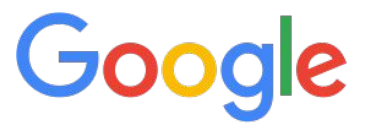

[Code Conventions for the](https://www.oracle.com/java/technologies/javase/codeconventions-contents.html) [Java™ Programming](https://www.oracle.com/java/technologies/javase/codeconventions-contents.html) [Language](https://www.oracle.com/java/technologies/javase/codeconventions-contents.html)

[Google Java Style Guide](https://google.github.io/styleguide/javaguide.html)

- most IDEs have support for project-level style set up
- styles can differ between projects, so **agree with collaborators**

# **Unit testing**

}

```
public class MyUnit {
     public String concatenate(String one, String two){
         return one + two;
     }
}
public class MyUnitTest {
      @Test
      public void testConcatenate() {
           MyUnit myUnit = new MyUnit();
           String result = myUnit.concatenate("one", "two");
           assertEquals("onetwo", result);
      }
                                                                unit of code under test: method 
                                                                concatenate()
                                                                           unit test for the method 
                                                                           concatenate()
```
# **Part 4: practice**

### **Exercises**

- The simplest program: Hello, world!
- The unit test example program: string concatenation
- $\bullet$  A printer program that: reads a number N, if it is even prints N characters  $\cdot$  to the standard output stream, if it is odd - prints N characters '=' to the standard error stream.
	- Stream IO, conditionals, operators, loops, comments, [exceptions]
- A program that copies text files: reads a line from one file and writes it to another file
	- File IO, conditionals, operators, loops, comments, exceptions, unit tests

# **Further resources\* on Java**

*\* section added on 18.09.2020*

### **General Java tutorials**

**Online crash courses**

Udemy: [Java Beginners Program - A crash course](https://www.udemy.com/course/java-beginners-program-a-crash-course/)

University of California, Berkeley: [A Java Crash Course](https://cs61bl.org/su20/java/)

**Tutorial sites**

<https://www.javatpoint.com/java-tutorial>

<https://www.tutorialspoint.com/java/index.htm>

<https://www.w3schools.com/java/default.asp>

<https://howtodoinjava.com/>

### **Thematic resources**

- [Code examples](https://github.com/navinreddy20/Java-Tutorial-for-Beginners-Crash-Course) collection of basic Java concepts
- **[StackOverflow](https://stackoverflow.com/questions/tagged/java) programming community Question/Answer website**
- [Maven](https://maven.apache.org/guides/getting-started/maven-in-five-minutes.html) in 5 minutes
- Unit testing with JUnit:
	- [https://www.tutorialspoint.com/junit/junit\\_test\\_framework.htm](https://www.tutorialspoint.com/junit/junit_test_framework.htm)
	- <https://www.vogella.com/tutorials/JUnit/article.html>
- $\overline{\text{Codility}}$  $\overline{\text{Codility}}$  $\overline{\text{Codility}}$  a website with programming challenges